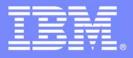

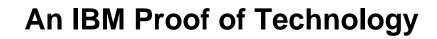

# Discovering the Value of IBM Rational Quality Manager

Presentation

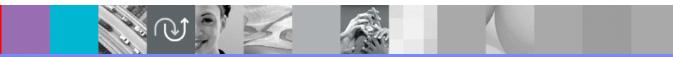

PoT.Rational.08.2.049.02

© Copyright International Business Machines Corporation 2008, 2009. All rights reserved.

US Government Users Restricted Rights - Use, duplication or disclosure restricted by GSA ADP Schedule Contract with IBM Corp.

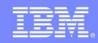

Discovering the Value of IBM Rational Quality Manager

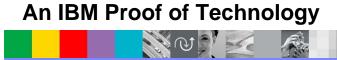

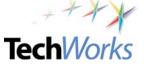

TechWorks

# Welcome to the Technical Exploration Center

- Introductions
- Access restrictions
- Restrooms

© 2009 IBM Corporation

- Emergency Exits
- Smoking Policy
- Breakfast/Lunch/Snacks location and times
- Special meal requirements?

N @ ] 🖂

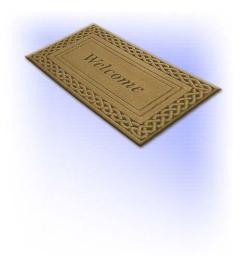

IRM

# <section-header>

TechWorks

# Agenda

- Rational® Quality Manager Overview
- Test Management Overview
  - Lab 1: Test Management
- Test Planning Overview
  - Lab 2: Test Planning
- Test Creation Overview
  - Lab 3: Test Creation
- Test Execution Overview
  - Lab 4: Test Execution
- Reporting Overview
  - Lab 5: Reporting

- Lab 6 Impact Analysis of a Requirement Change
- Lab 7 Importing Requirements from Requisite Pro® (Optional)
- Lab 8: Running Rational Functional Tester (RFT) tests from Rational Quality Manager (Optional)

# Objectives

- Demonstrate how Rational Quality Manager:
  - Mitigates business risk: Catch defects earlier and keep the team in synch with dynamic process and activity-based workflows
  - Improves operational efficiency: Automate labor-intensive lifecycle processes and determine optimal plans addressing wide range of platforms and requirements
  - Provides greater visibility of metrics: Make reliable decisions with constant access to prioritized metrics tailored for individuals and teams
  - Protect existing investments and deliver greater predictability: Adopt successful deployment patterns and map to operational Key Performance Indicators (KPIs), platforms and requirements

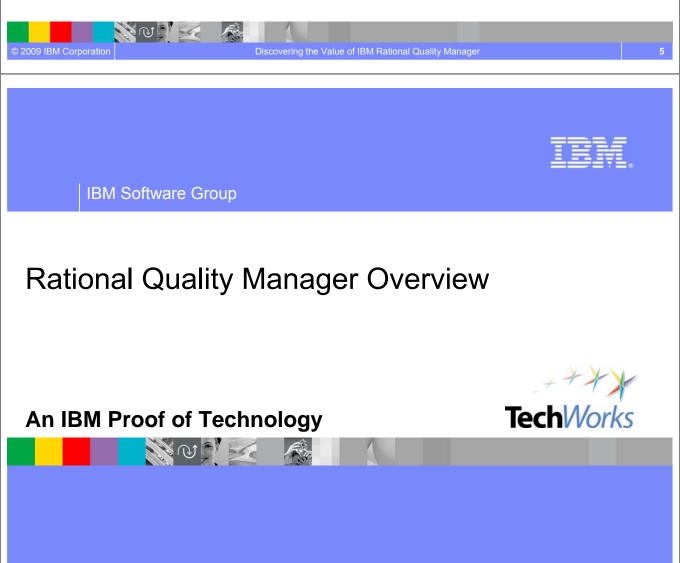

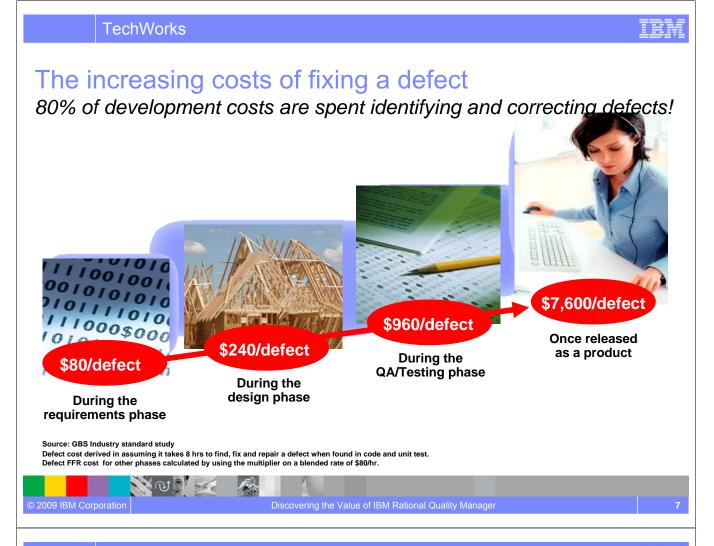

**TechWorks** 

#### Process-led Automation yields real savings Examples of automation capabilities

|                |                         | veloping repeatable<br>lustry test solutions |                            | Advanced<br>Defect<br>Analysis               | Developing repeated test<br>process models<br>applicable to future<br>projects |                       | Integrating end to end<br>processes |                                      |
|----------------|-------------------------|----------------------------------------------|----------------------------|----------------------------------------------|--------------------------------------------------------------------------------|-----------------------|-------------------------------------|--------------------------------------|
| Asset          | Test<br>cases<br>copied | Manual<br>scripts<br>copied                  | Manual<br>scripts<br>Reuse | Prevent and<br>Block<br>duplicate<br>Defects | Baseline & migrate documentation                                               | Baseline<br>artifacts | Leveraging<br>component<br>Reuse    | Dynamic<br>updates of<br>test assets |
| Quantity       | 290                     | 296                                          | 1,178                      | 765                                          | 1,154                                                                          | 1,711                 | 870                                 | 1,883                                |
| Hours<br>saved | 141                     | 148                                          | 589                        | Discovery in<br>4 Hr 1,484                   | 577                                                                            | 855                   | 435                                 | 470                                  |
| Value          | \$11, 600               | \$11,850                                     | \$47,000                   | \$857,000                                    | \$46,200                                                                       | \$68,000              | \$34,800                            | \$37,700                             |

Source: GBS Test Practices study over 855 projects

NO VE

Average per project saving with automation and collaboration best practices calculated on a per asset task and process savings

#### Estimated hours saved per project: 4700 hours

1 W

© 2009 IBM Corporation

#### **IBM® Rational raises the bar for Quality management** Scenarios that show the difference

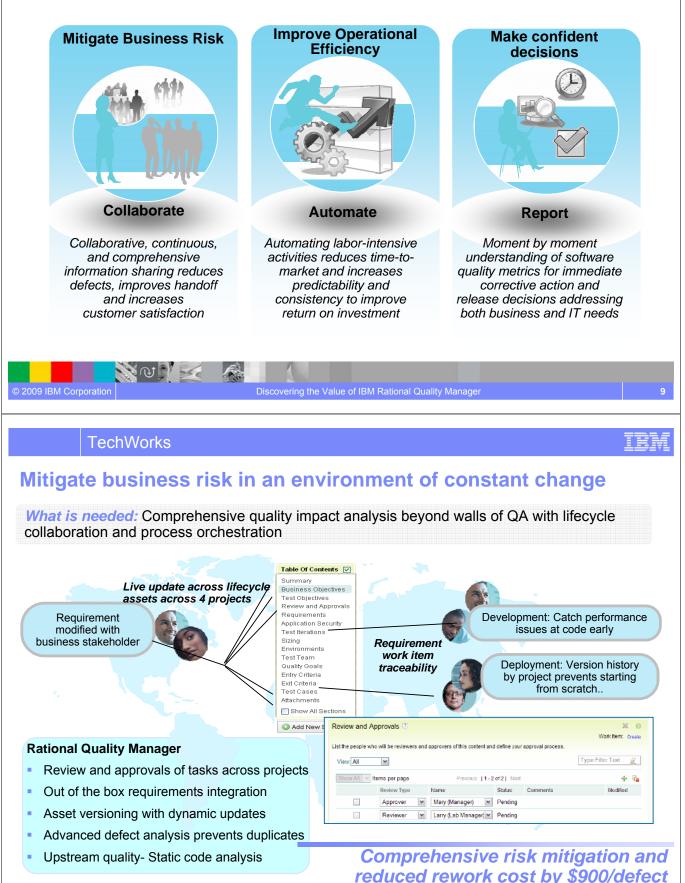

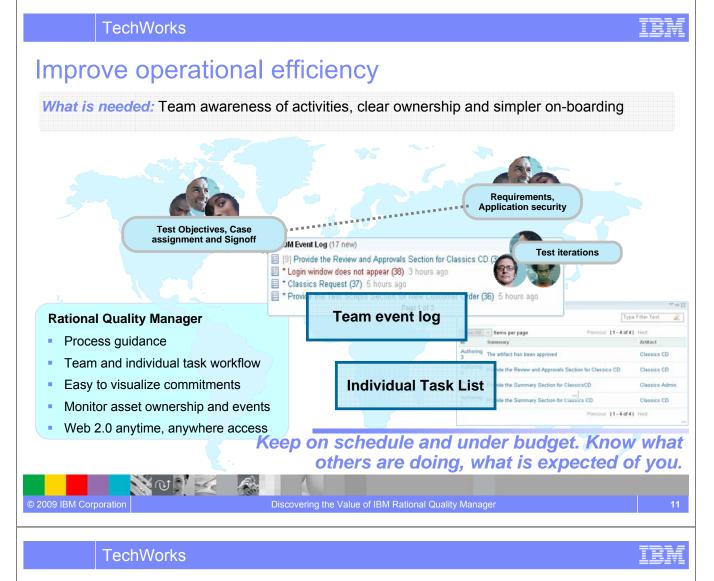

## Make confident decisions

NOV S

© 2009 IBM Corporation

*What is needed:* Always current metrics tailored by role for the right stage coupled with trends, best practices and proven assets to accelerate decision making

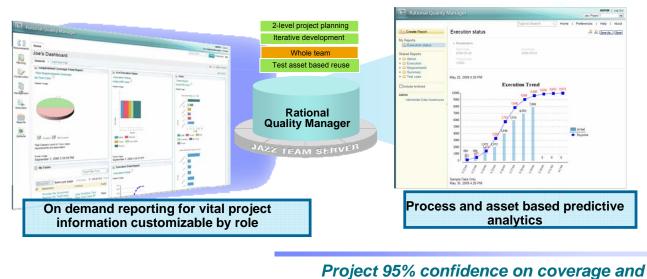

Project 95% confidence on coverage and cycle completion

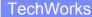

#### IBM

# Centralized test management offering allowing full lifecycle support across all types of testing and platforms

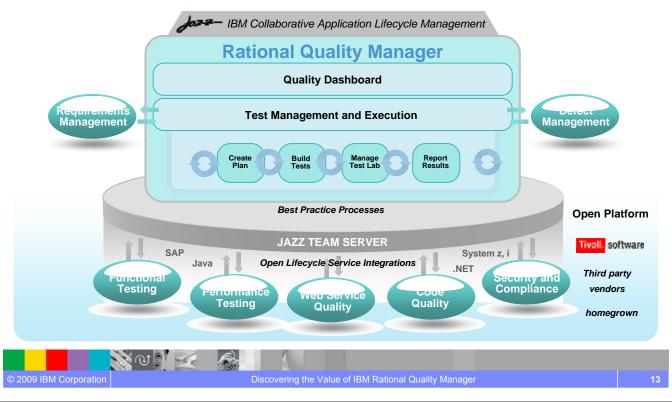

**TechWorks PoT Lab Overview Quality Management Lifecycle** Lab 1 -Lab 2 -Lab 3 -Lab 4 -Lab 5 -**Test Management Test Planning Test Creation Test Execution Test Reporting** The QM Manager The QM Manage The Tester The Tester The QM Manager Mary Tony •Out of the box reports Mary Create Test Execution Record User Dashboard Entering Test Plan Information Customizing Dashboard Test Suite Creation Defect Reporting Creating Test Cases Review and Approval Process Adding Requirements to Test Plan • Test Plan Versioning - Creating Test Execution Setting up traceability of Test Cases Generating Test Environment Baselines to Requirements Automated Manual Testing Creating Manual Test Case Assisted Data Entry Data Driven manual testing Leverage Data Driven Testing Test Results Keyword Driven Testing Weights Entering Test Defect

Lab 6 – Requirements Coverage

© 2009 IBM Corporation

NO S

Lab 7 – OPTIONAL Import Requirements from Requisite Pro Lab 8 – OPTIONAL Executing Rational Functional Tests from Rational Quality Manager

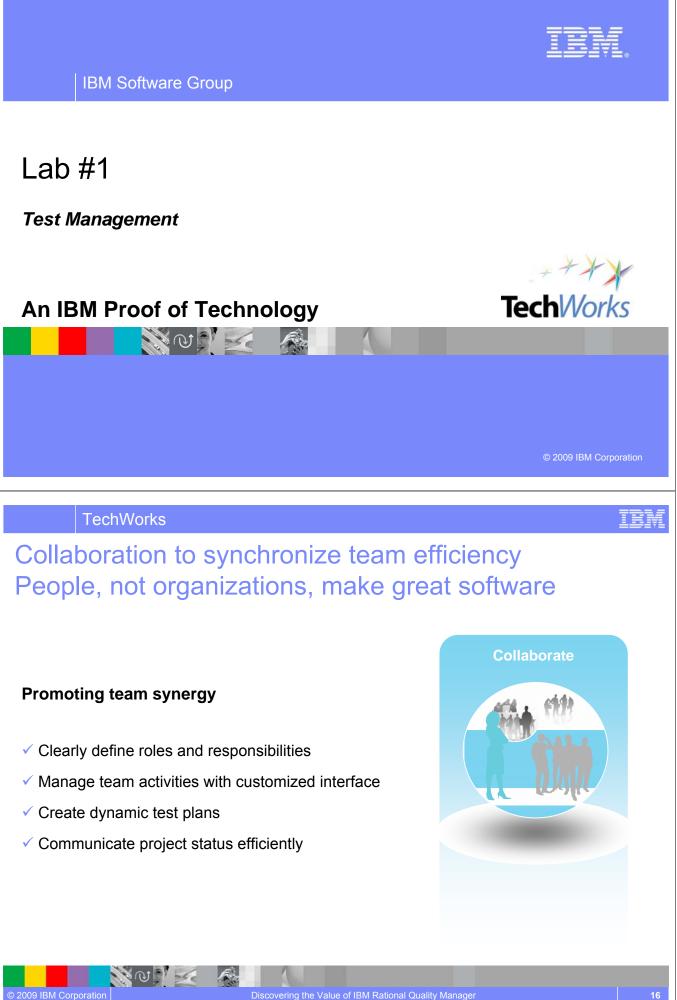

# Up to date work progress information

#### Task management for individual and team

Challenge: Assigning and coordinating test plan ownership and events across distributed teams

Solution: Visualize commitments, reduce rework, track tasks and monitor events

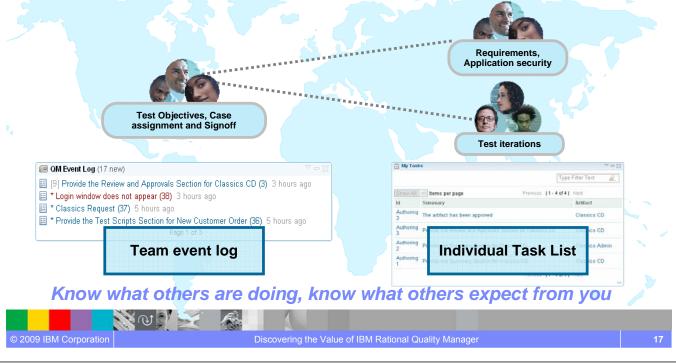

TechWorks

# Proof of process

*Challenge:* Centralized QA team works with multiple stakeholders across lines of business *Solution:* Keeping version history and managing approval process at different phases

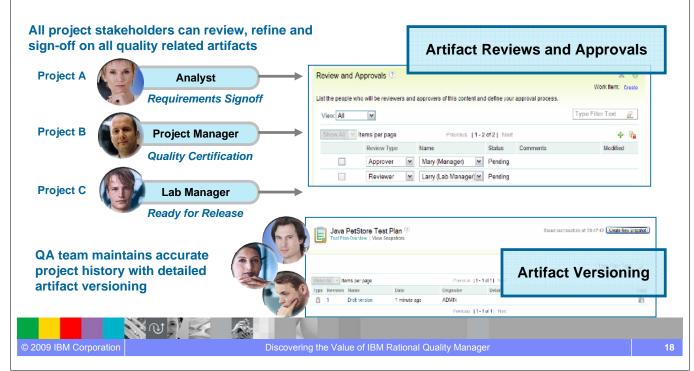

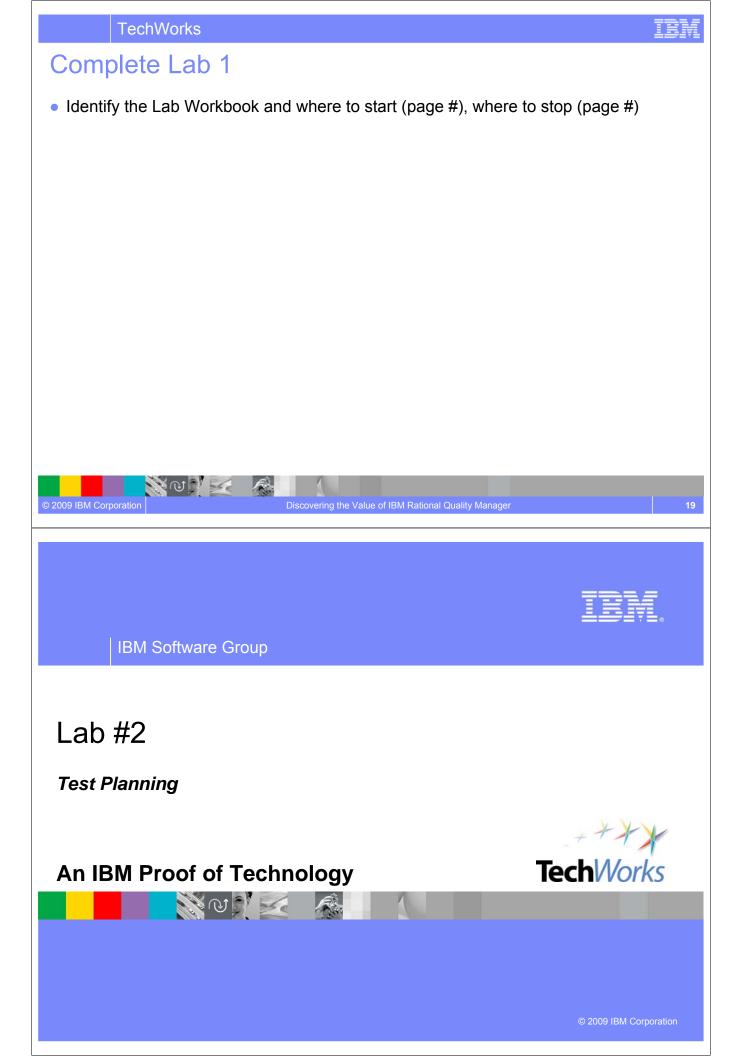

IEM

# A quality contract for the entire software delivery team Comprehensive rich test plan • Collect and track all test data

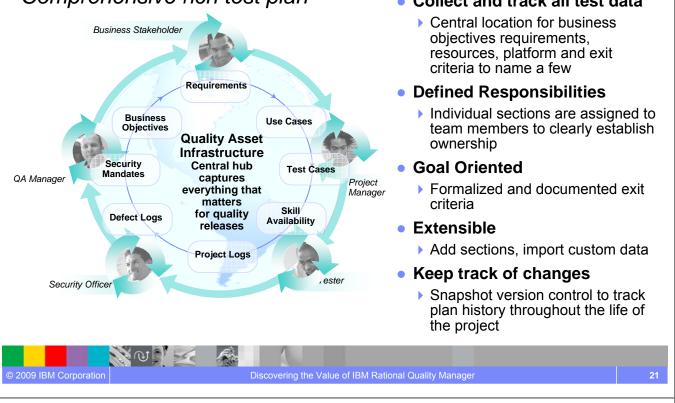

TechWorks

NUNK

© 2009 IBM Corporation

# Comprehensive dynamic planning and updates

#### Process flow, not artifacts drives team activities

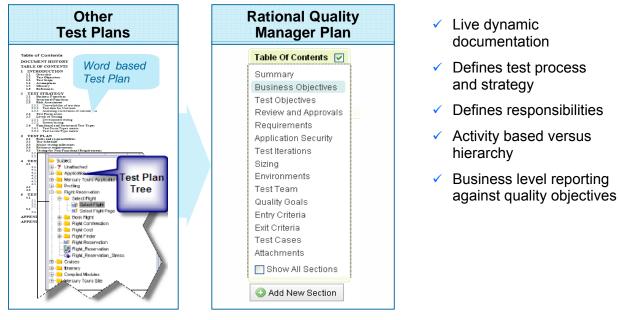

#### Collaborative and adaptive test plan management Test plans that are easy to create and evolve with our projects

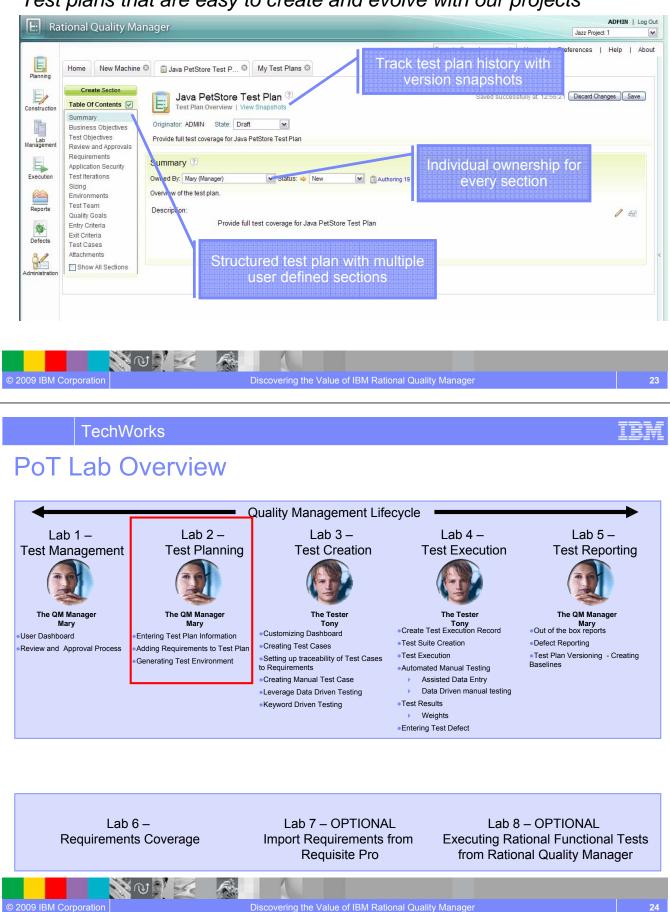

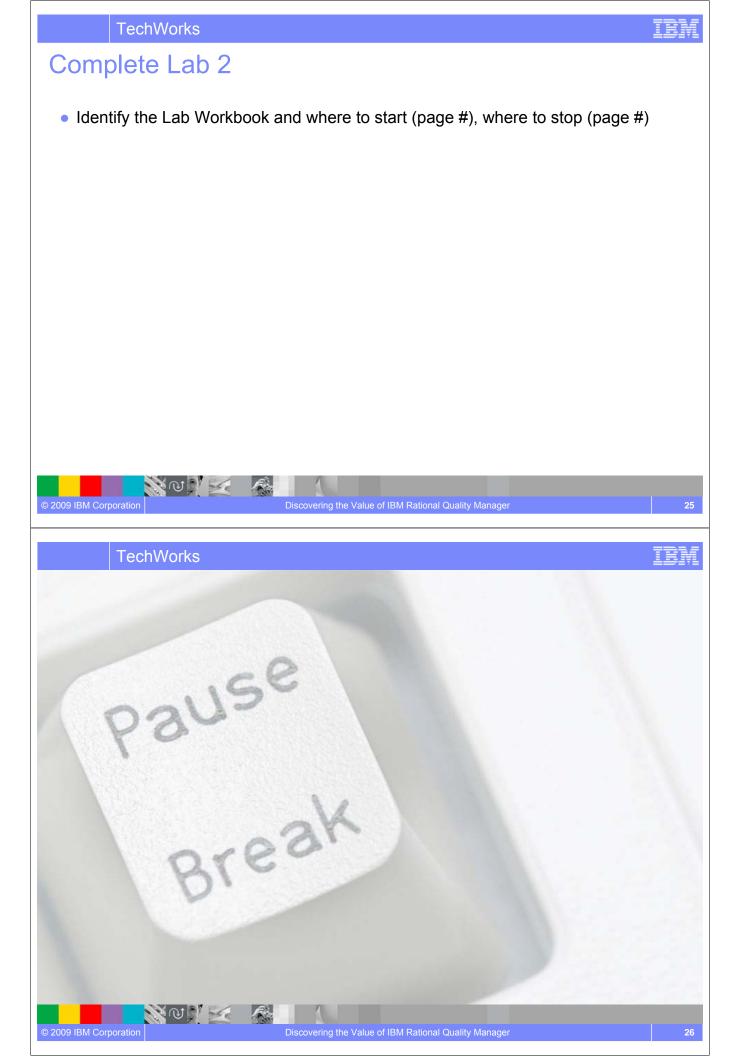

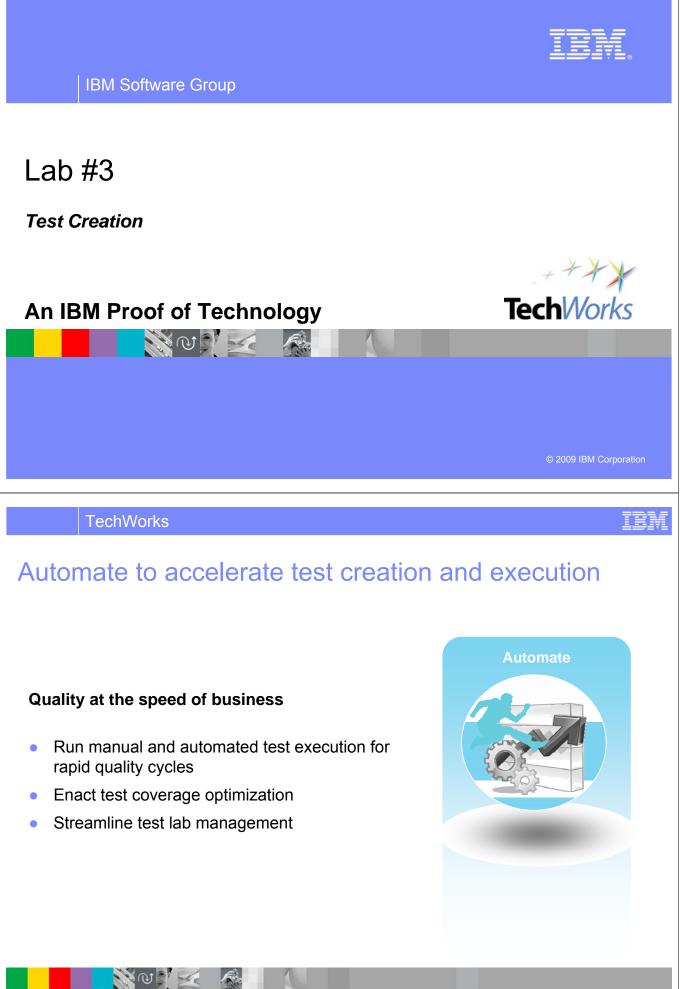

**TechWorks** 

IBM

#### Integrated manual test authoring and execution Track execution results and defects from manual test efforts

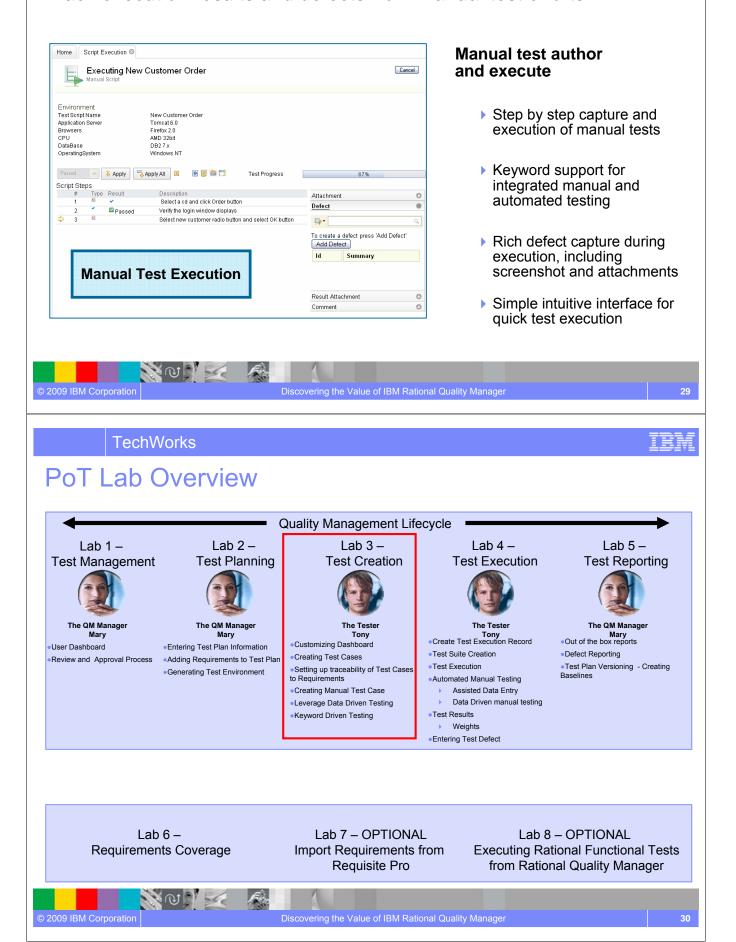

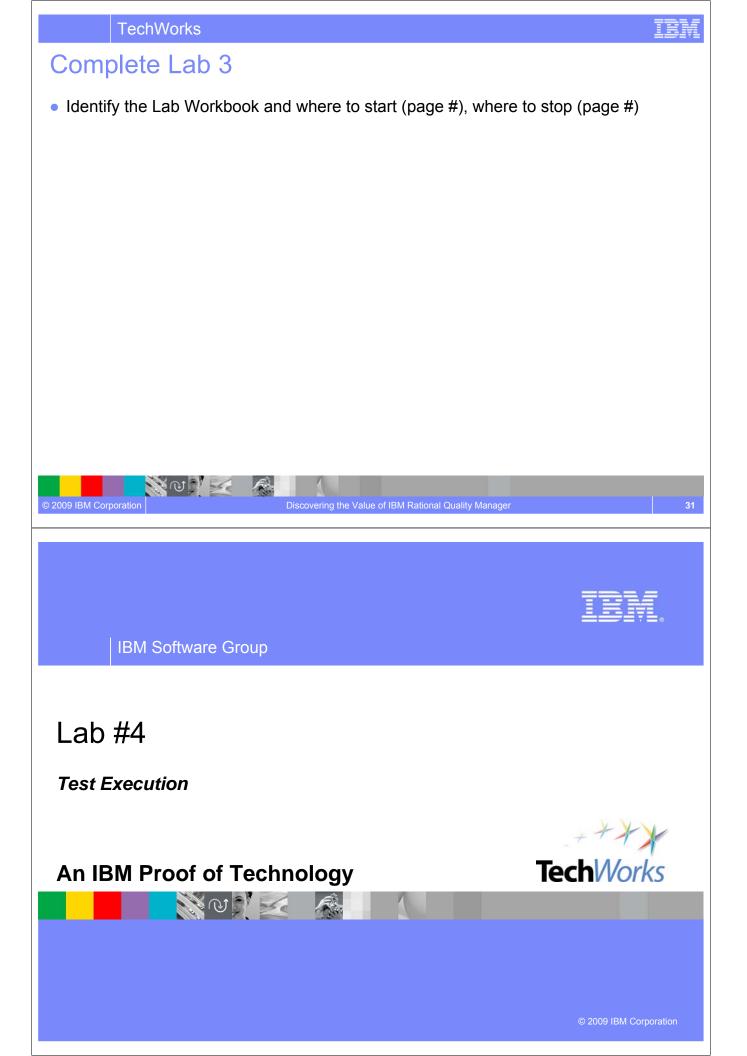

#### Configuration aware testing

Test the right cases instead of everything. Plan optimal execution

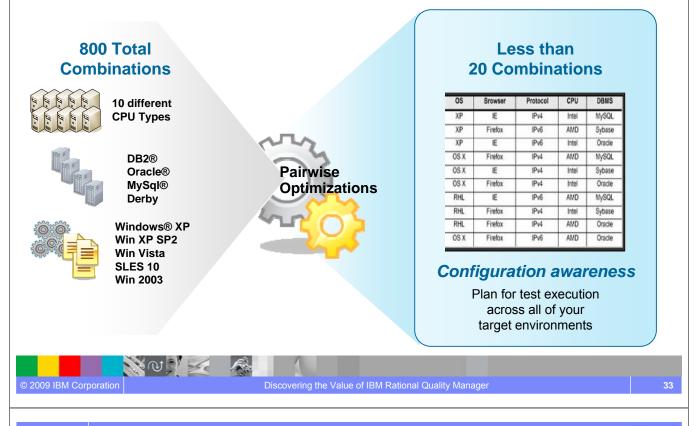

**TechWorks** 

# **IBM Rational Test Lab Manager**

Save 30-40% test time with integrated test lab management

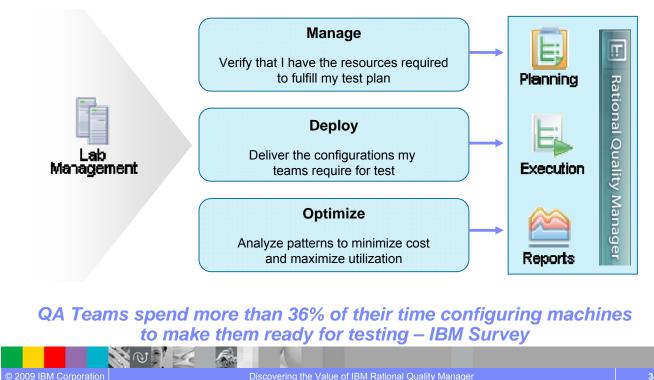

IEM

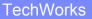

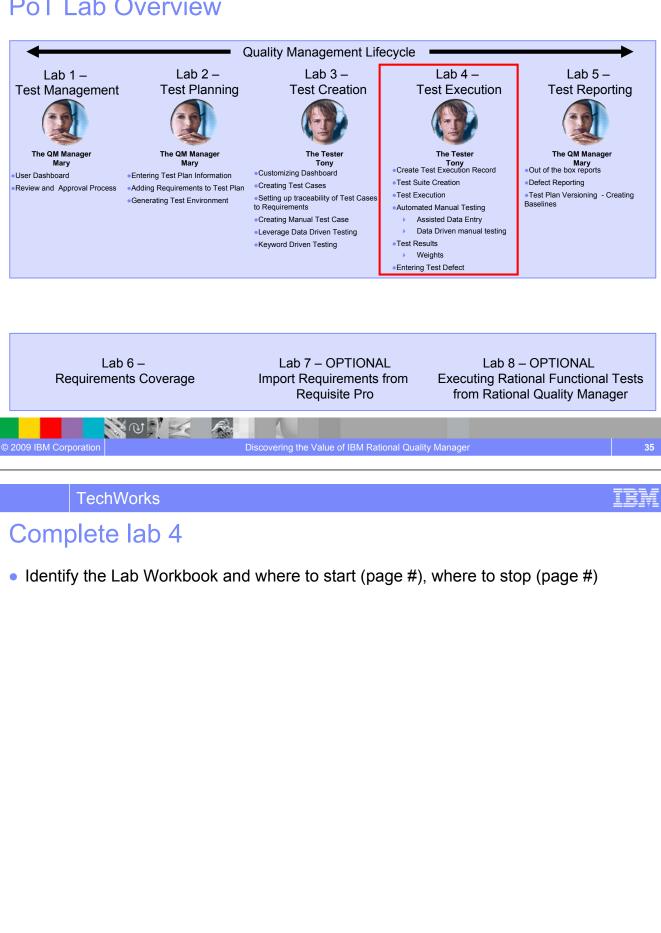

NO V

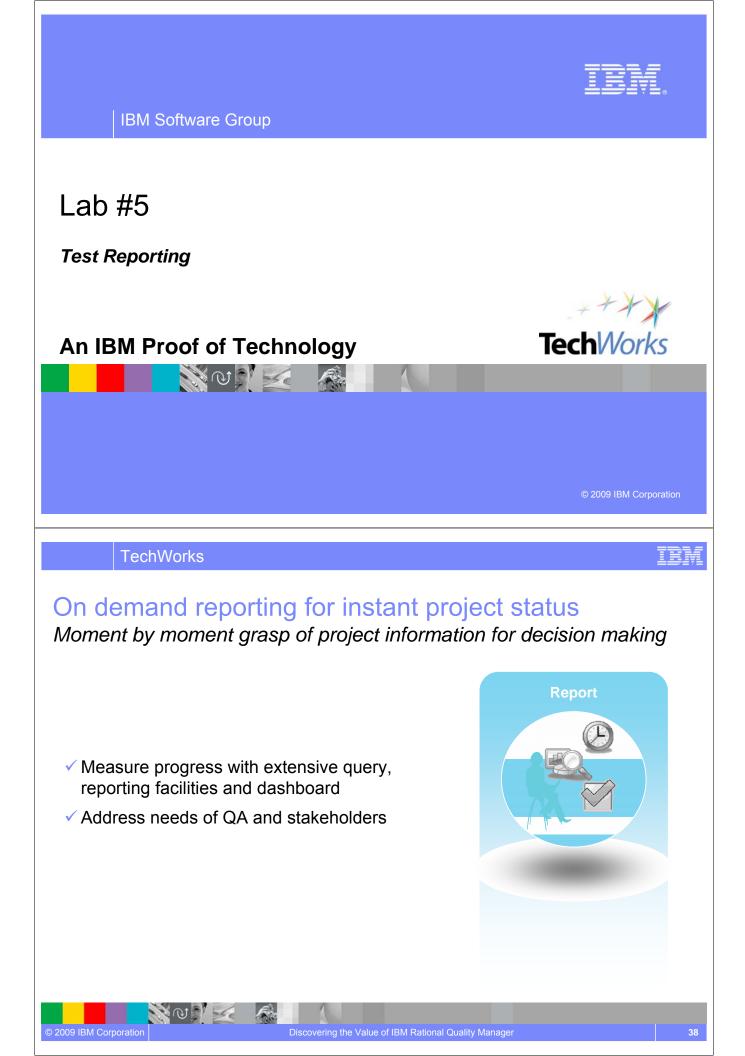

#### Reduce risk with constant access to quality metrics Lifecycle quality perspective to proactively manage risk

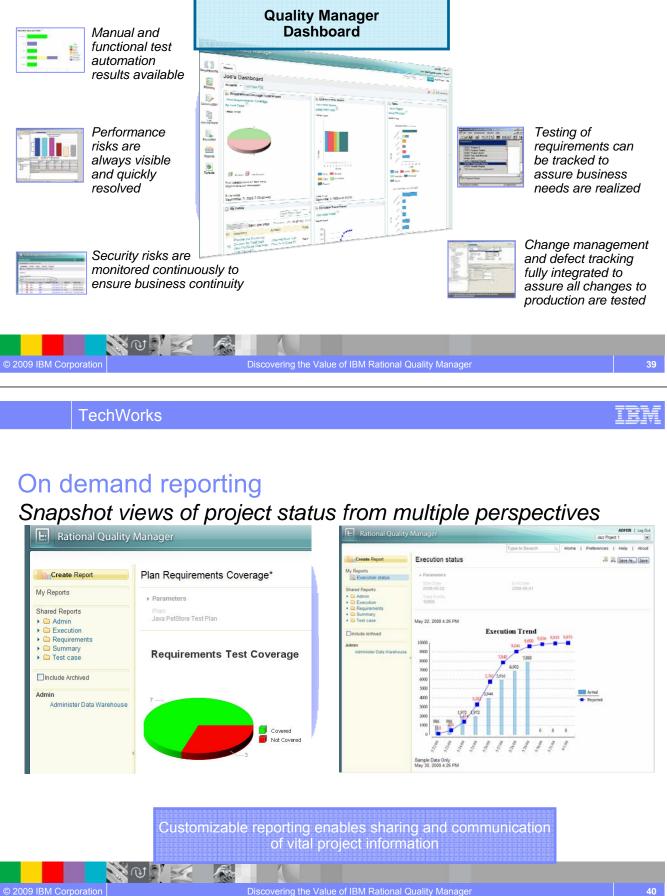

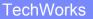

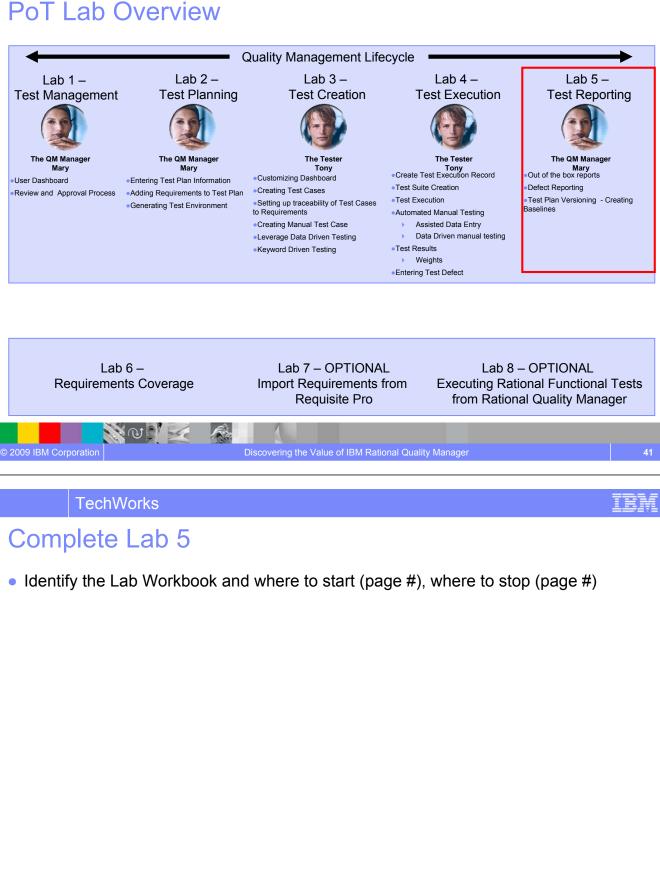

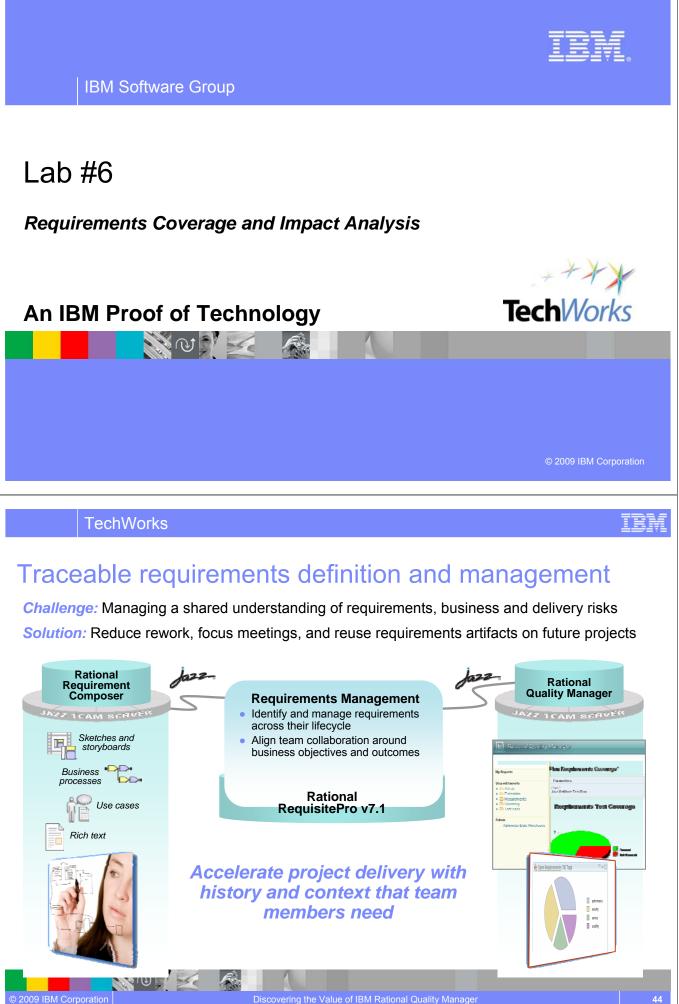

Discovering the Value of IBM Rational Quality Manager

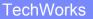

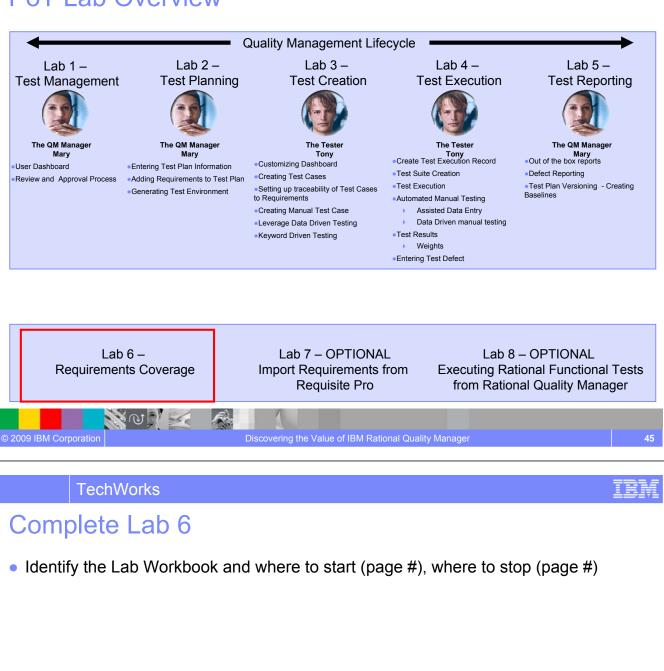

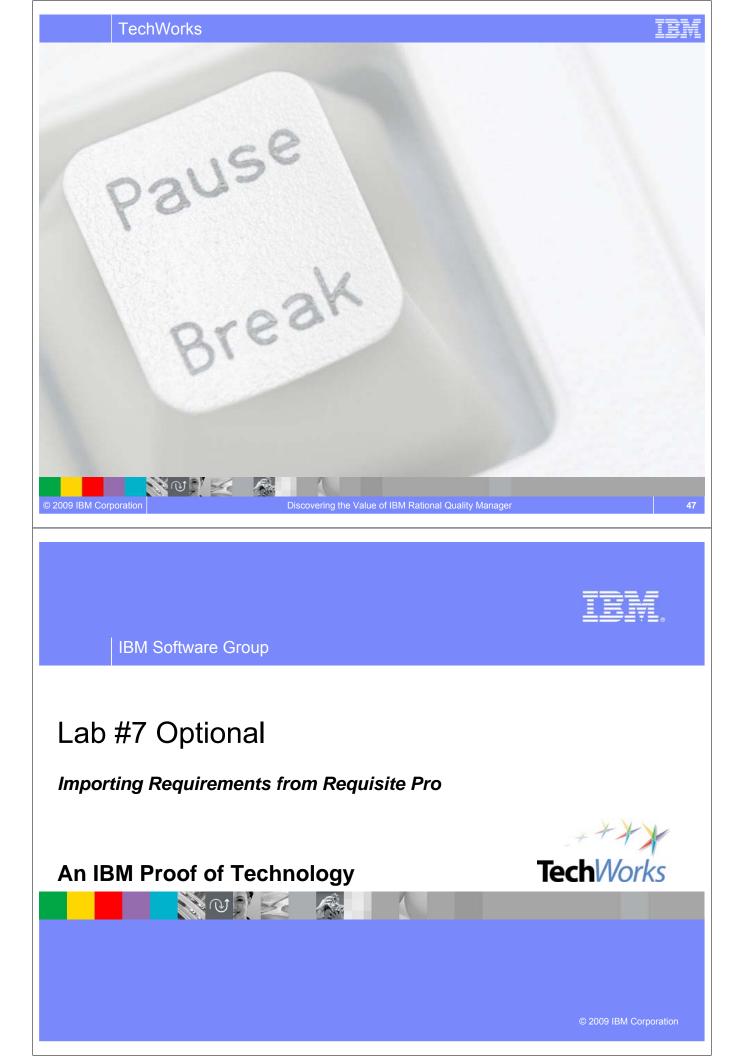

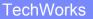

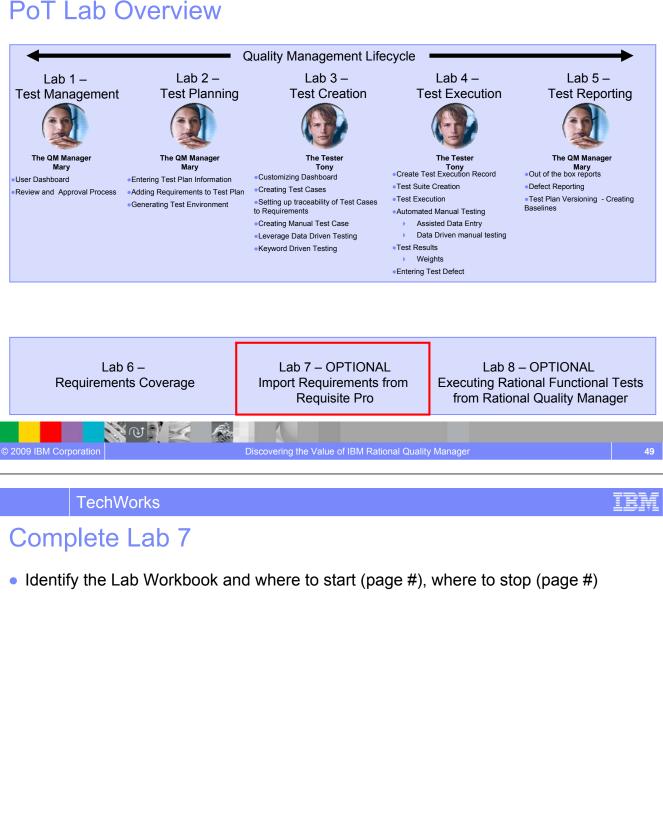

NO V

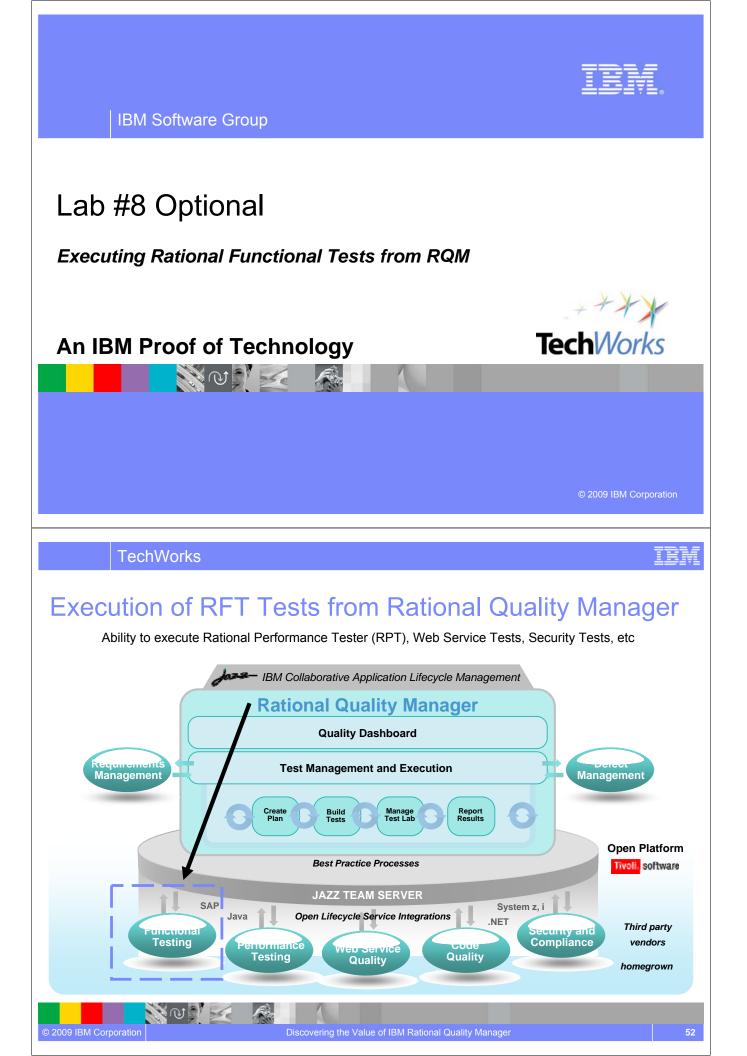

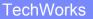

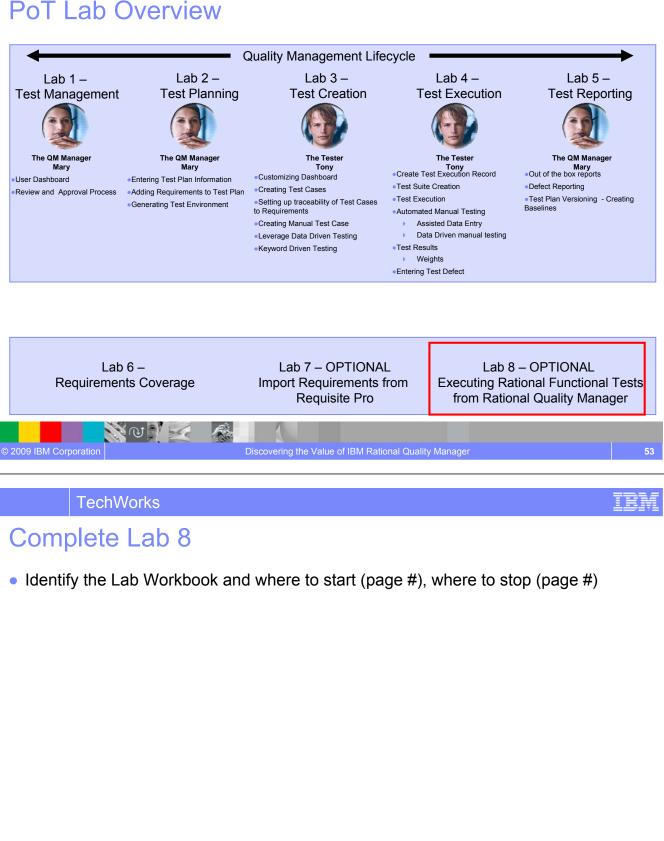

NOV -

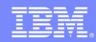

IBM Software Group

# Session summary

This is the summary of the entire session.

N V V 🛃 🎪

An IBM Proof of Technology

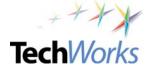

© 2009 IBM Corporation

IRM

TechWorks

© 2009 IBM Corporation

# A central hub for business-driven software quality

Delivering innovation into the hands of quality professionals

| Improve operational of ficiency and asset utilization Save 30-40% testing time overall   Improve operational of ficiency and asset utilization Save 30-40% testing time overall   Test coverage optimization across environments 95% confidence on optimal coverage   Industry leading environment and lifecycle coverage System z®, System i®, SAP® and .Net   Make confident decision history and trending within and across projects   Proactive risk management and decision-making   Proactive risk management and decision-making | Mitigate<br>business risk<br>and reduce cost<br>by catching<br>quality issues<br>early | Stakeholder and team coordination<br>Fewer meetings, less rework using a dynamic test plan<br>Automated process workflow<br>Reduce labor-intensive tasks, improve cycle time<br>Upstream and downstream quality<br>Enforce standards at coding and deployment | IBM Rational Quality Manager                                                                                                    |
|----------------------------------------------------------------------------------------------------|----------------------------------------------------------------------------------------|----------------------------------------------------------------------------------------------------|----------------------------------------------------------------------------------------------------|
| Make<br>confident<br>docisions with<br>Version history and trending within and across projects<br>Proactive risk management and decision-making                                                                                                    | operational<br>efficiency and<br>accelerate time                                       | Save 30-40% testing time overall<br><b>Test coverage optimization across environments</b><br>95% confidence on optimal coverage<br><b>Industry leading environment and lifecycle coverage</b>                                                                 | Contractions of the second second sec |
| effortless<br>reporting Automated, filtered and prioritized reporting   Protect existing investments, deliver greater predictability<br>Adopt successful deployment patterns, map to operational KPIs                                                                                                    | confident<br>decisions with<br>effortless                                              | Version history and trending within and across projects<br><b>Proactive risk management and decision-making</b><br>Automated, filtered and prioritized reporting<br><b>Protect existing investments, deliver greater predictabi</b>                           | lity                                                                                                    |

## Session summary

Rational Quality Manager:

- Mitigates business risk: Catch defects earlier and keep the team in synch with dynamic process and activity-based workflows
- Improves operational efficiency: Automate labor-intensive lifecycle processes and determine optimal plans addressing wide range of platforms and requirements
- Provides greater visibility of metrics: Make reliable decisions with constant access to prioritized metrics tailored for individuals and teams
- Protect existing investments and deliver greater predictability: Adopt successful deployment patterns and map to operational KPIs, platforms and requirements

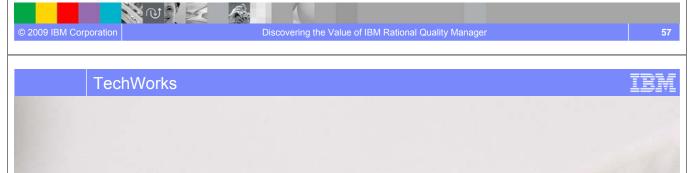

# Questions

N (1)

### Additional resources

Find out more about Rational Quality Manager

http://www.ibm.com/software/awdtools/rgm/

- Download the Rational Quality Manager Trial Q4
- Learning resources Webcasts/Telcons/Podcasts.
  - Quality in Action: The Rational Quality Management v8.0 Portfolio The Shape of Things to Come, Hosted by the Globa Rational User Group Community
  - <u>Quality in Action: Managing the Test Lab</u>, Hosted by the Globa Rational User Group Community Þ
  - Ensuring Lifecycle Quality through RQM integration capabilit
- Blog with us Rational Quality Manager Blog & Rational **Tester Blog**
- Facebook. <u>Rational Quality Manager</u>
- Videos and quick demos (IBM TV, YouTube)
  - Rational Quality Manager Preview

M

- Star East 2008: Taking a holistic approach to quality management
- Next Generation Requirements-driven Software Quality
- R-Heroes Episode 5: QM Put to the Test
- Rational Quality Manager in Three Minutes

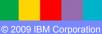

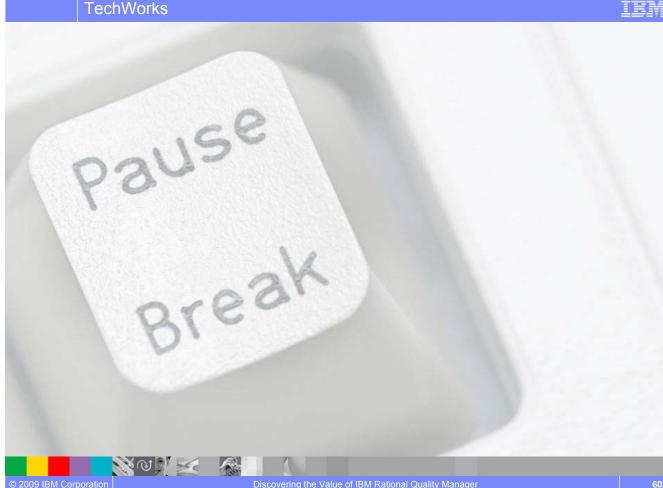

Rational, software

59

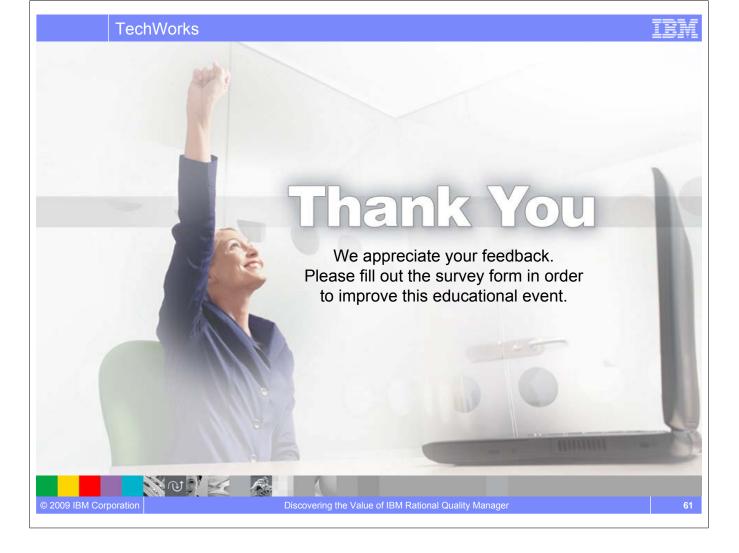

# NOTES

| <br> |  |
|------|--|
|      |  |
|      |  |
|      |  |
|      |  |
|      |  |
|      |  |
| <br> |  |
|      |  |
|      |  |
|      |  |
|      |  |
|      |  |
|      |  |
|      |  |
|      |  |
|      |  |
|      |  |
|      |  |
|      |  |
|      |  |
|      |  |
|      |  |
|      |  |
|      |  |
|      |  |
|      |  |
|      |  |
|      |  |

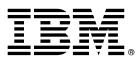

© Copyright IBM Corporation 2009. All rights reserved.

The information contained in these materials is provided for informational purposes only, and is provided AS IS without warranty of any kind, express or implied. IBM shall not be responsible for any damages arising out of the use of, or otherwise related to, these materials. Nothing contained in these materials is intended to, nor shall have the effect of, creating any warranties or representations from IBM or its suppliers or licensors, or altering the terms and conditions of the applicable license agreement governing the use of IBM software. References in these materials to IBM products, programs, or services do not imply that they will be available in all countries in which IBM operates. This information is based on current IBM product plans and strategy, which are subject to change by IBM without notice. Product release dates and/or capabilities referenced in these materials may change at any time at IBM's sole discretion based on market opportunities or other factors, and are not intended to be a commitment to future product or feature availability in any way.

IBM, the IBM logo, and other IBM products and services are trademarks of the International Business Machines Corporation, in the United States, other countries or both. Other company, product, or service names may be trademarks or service marks of others.

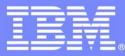

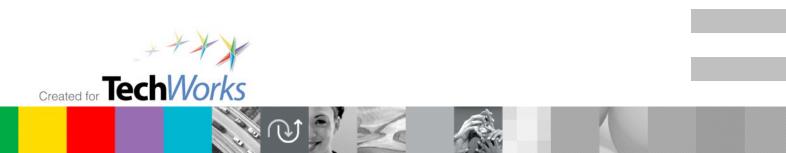